A custom conversion allows you to create a specific audience based off of some activity or page visited on your website. This can be a powerful way to create a custom/lookalike audience based off some predetermined activity. To get started go to business.facebook.com and click on "Custom Conversion".

## Get Started with Custom Conversions

Customize an event by adding rules and parameters that define specific customer actions.

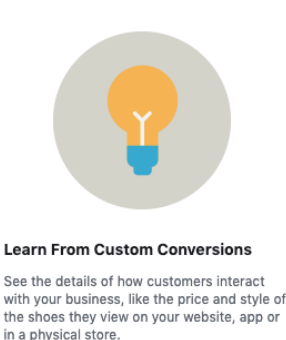

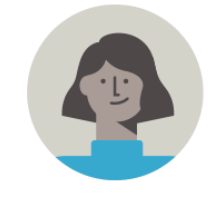

**Optimize for Custom Conversions** Use custom conversions to show ads to

people who are most likely to take specific actions. You can use this feature once you've recorded at least 50 conversions for a custom conversion.

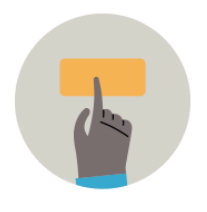

**Share Custom Conversions** Collaborate on a campaign by sharing custom conversions with other ad or business accounts on Facebook or with third-party agencies.

If you would like to reach people who have a relationship with your business, create a Custom Audience.

## **Create a Custom Conversion**

Custom conversions allow you to measure unique activities and optimize your ads for the events that matter most to your business. Create a custom conversion by applying rules to existing events.

Include events that meet the following criteria

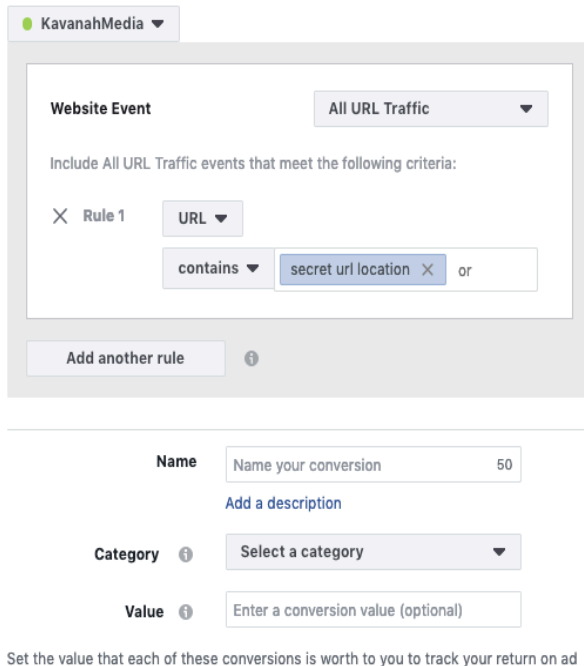

spend. Learn more.

Custom Conversions

Cancel

After clicking on "Create Custom Conversion" you will be given an option as to what you want to base the event on. For this example we are going to use a specific URL event.

We want to capture all of the traffic to a specific page on a website. The goal here is to create a specific audience based off of a subject,

activity (i.e. download, register, etc.), or some other activity that we will want to retarget in a later ad campaign.

Once a person has done something on your site such as download a Bible, you will want to speak (advertise) to them in a different way. Using a custom conversion allows for this possibility.

Type the specific url(s) for the page(s) that are a part of your specific custom audience you are wanting to create. Once entered, click on the "Create" button.

Once your custom conversion is created, it will fire and report it as a conversion anytime a person goes to a page or does a certain action that you have identified. After a period of time you will have enough conversions that you can create a quality custom and lookalike audience to retarget.

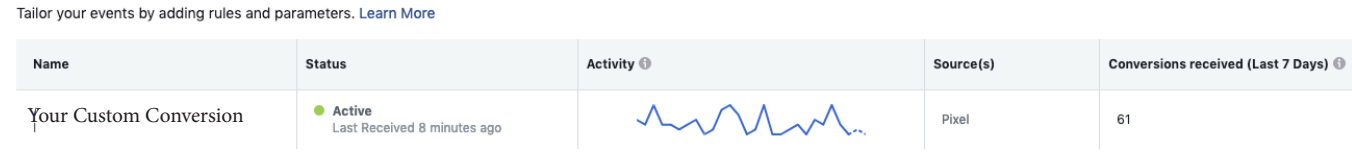